ALLGEMEINE PÄDAGOGIK - BILDUNG UND TECHNIK UNG GRUNDLAGEN DER INFORMATIONSPÄDAGOGIK - WS 2003/0

# 14.1.2004:

# 9.Wirklichkeit und Virtualität

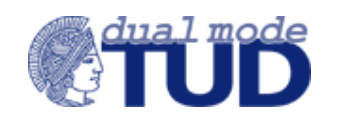

- 9. Wirklichkeit und Virtualität
	- 9.1 Anschlüsse: Virtuelle und reale Maschine
	- 9.2 Simulation
	- 9.3 Wirklichkeit

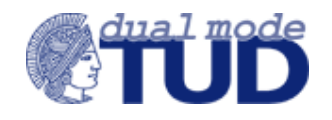

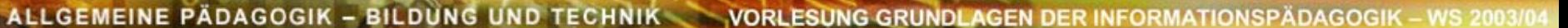

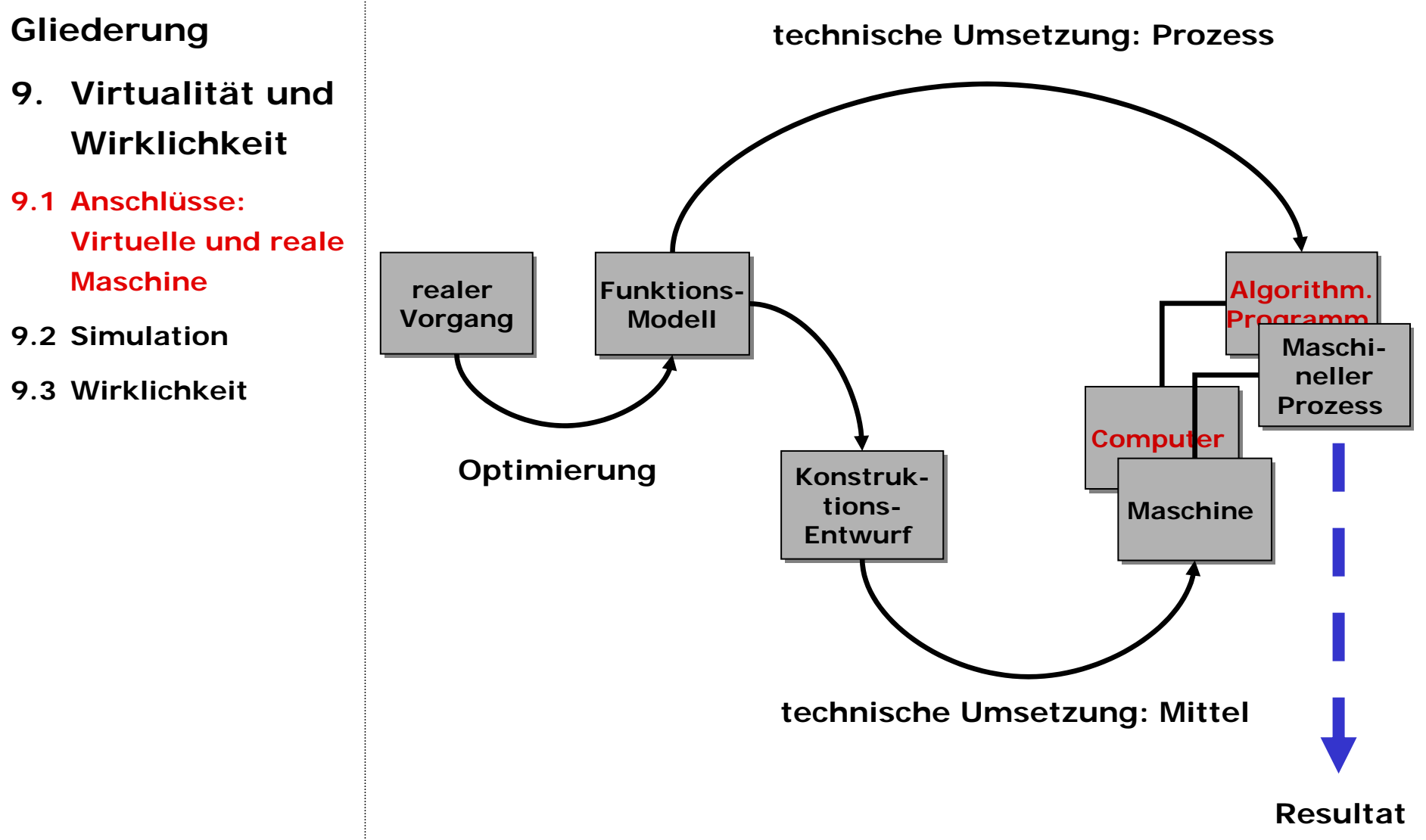

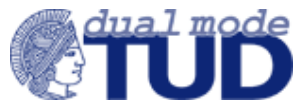

ALLGEMEINE PÄDAGOGIK - BILDUNG UND TECHNIK

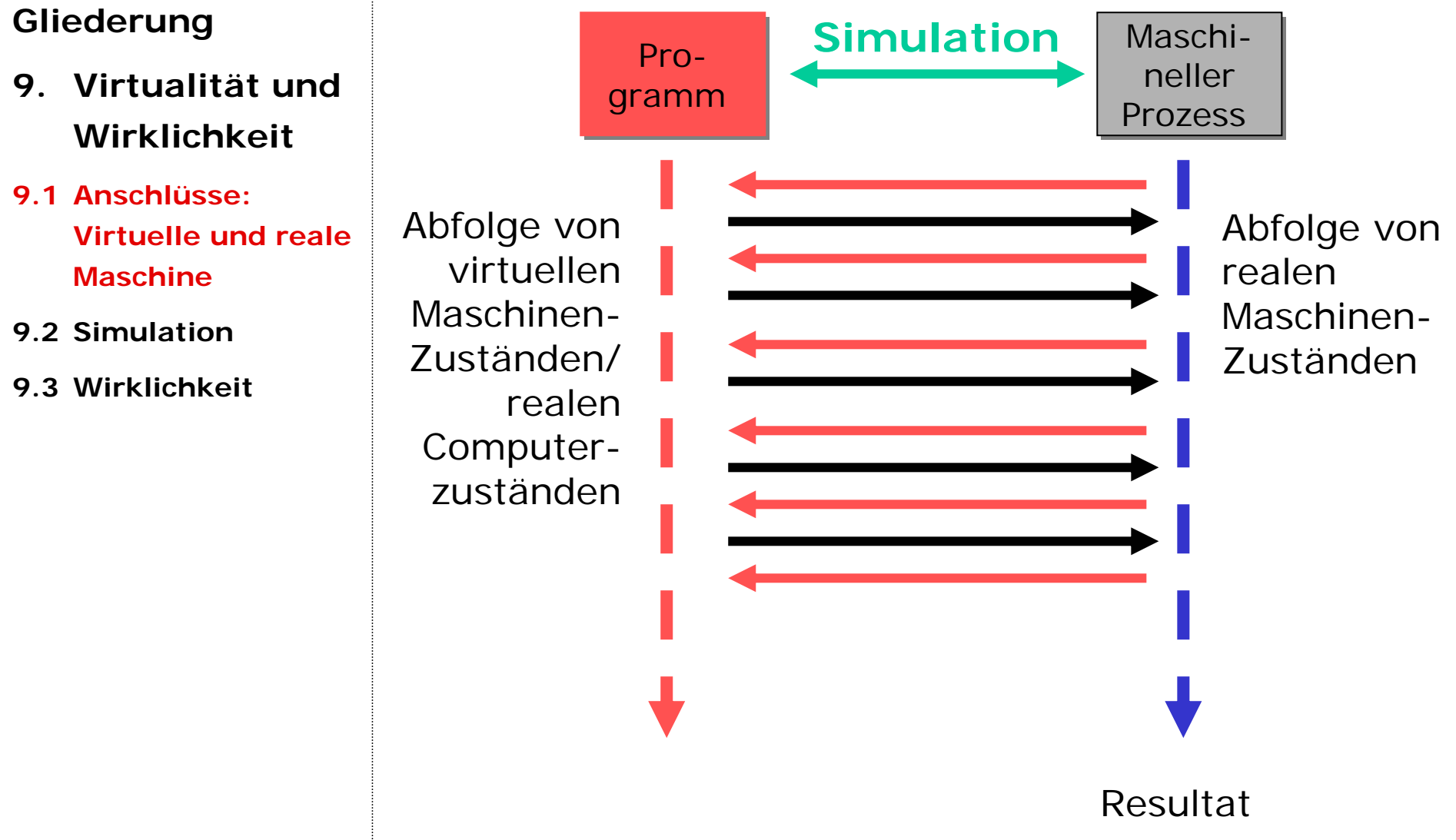

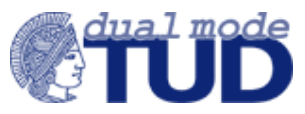

ALLGEMEINE PÄDAGOGIK - BILDUNG UND TECHNIK

**ESUNG GRUNDLAGEN DER INFORMATIONSPÄDAGOGIK-**– WS 2003/04

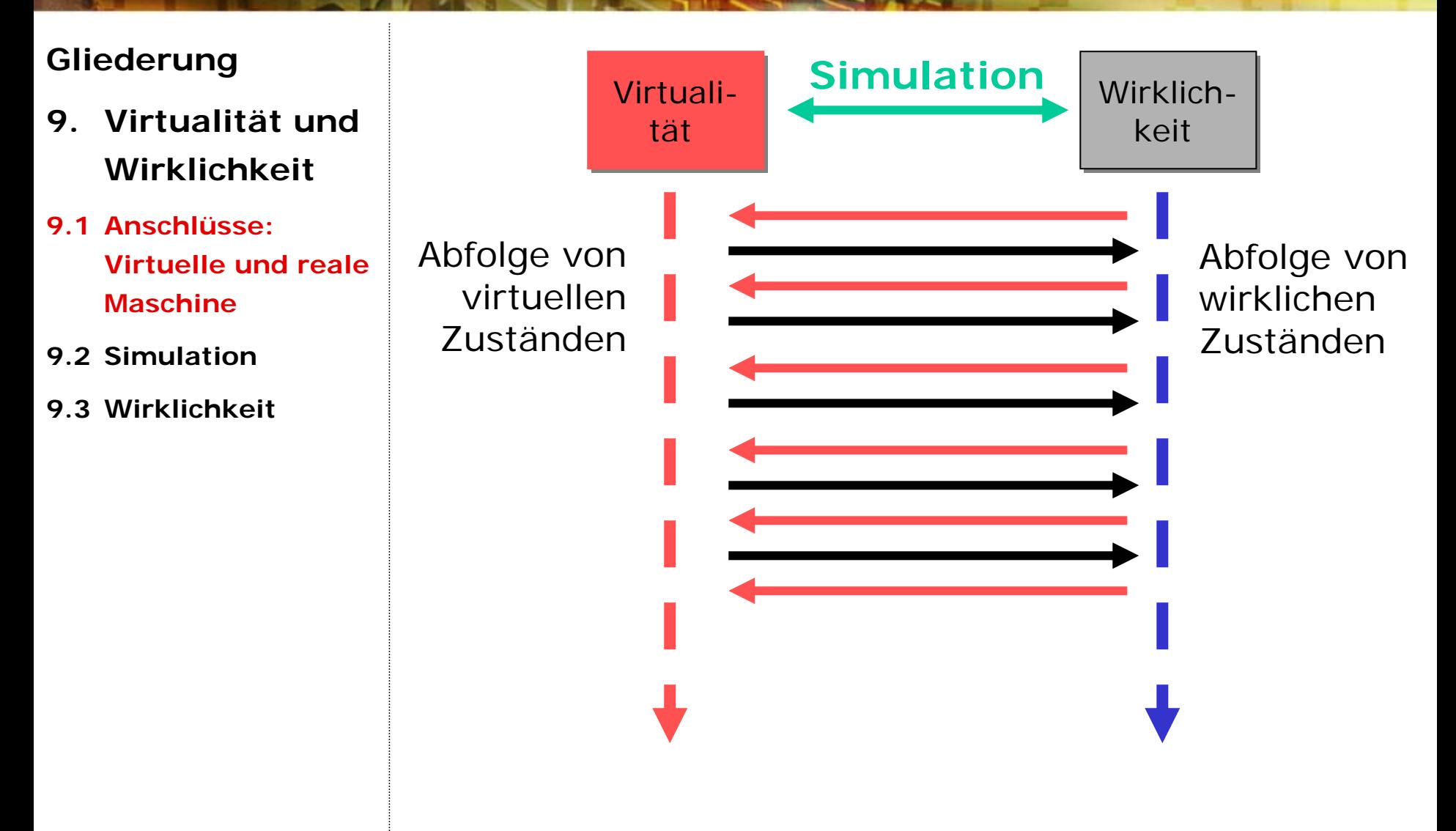

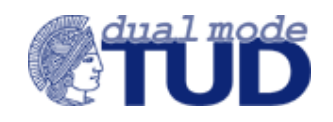

**VORLESUNG GRUNDLAGEN DER INFORMATIONSPÄDAGOGIK - WS 2003/04** 

# **Gliederung**

#### **9. Virtualität und Wirklichkeit**

- **9.1 Anschlüsse: Virtuelle und reale Maschine**
- **9.2 Simulation**
- **9.3 Wirklichkeit**

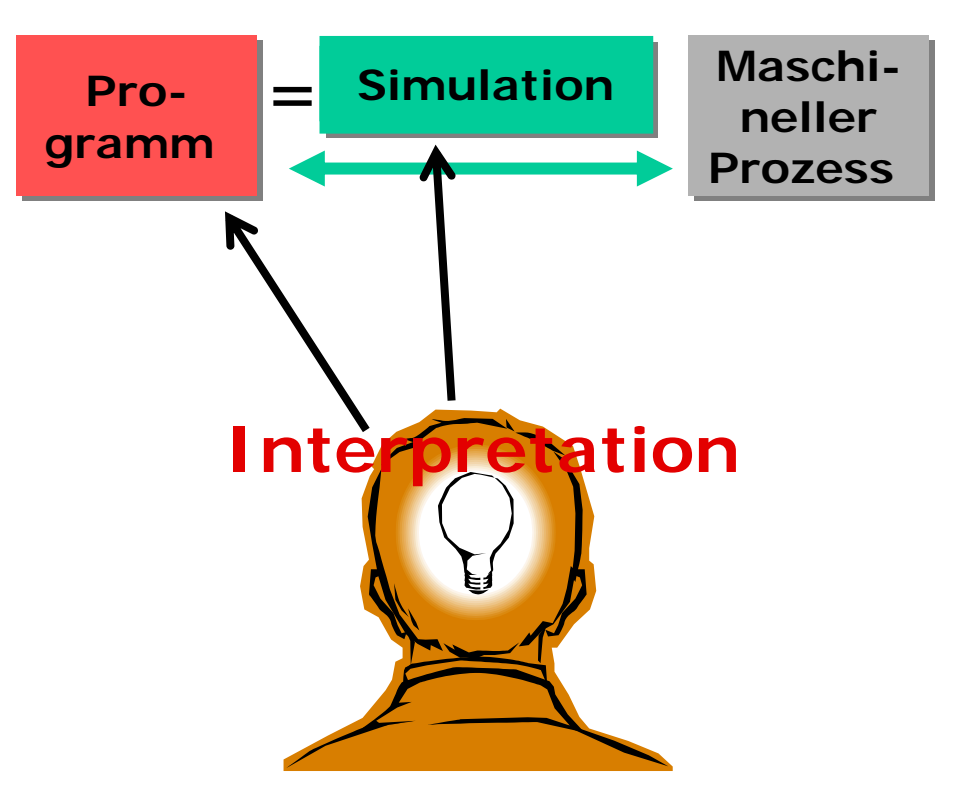

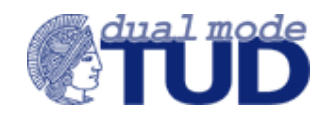

# **Gliederung**

- **9. Virtualität und Wirklichkeit**
- **9.1 Anschlüsse: Virtuelle und reale Maschine**
- **9.2 Simulation**
- **9.3 Wirklichkeit**

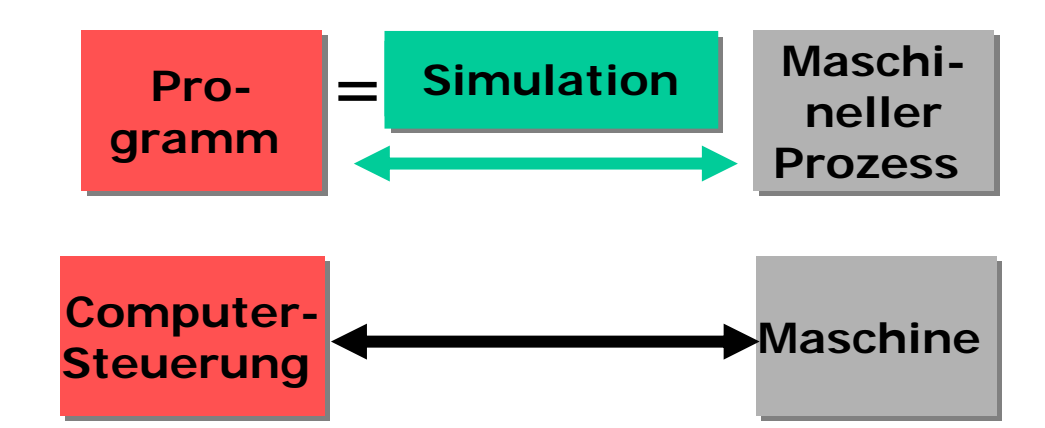

# **Techn. Kopplung (objektiv gewordene Interpretation)**

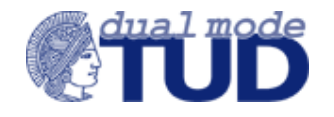

# **9. Virtualität und Wirklichkeit**

### **9.1 Anschlüsse: Virtuelle und reale Maschine**

#### **9.2 Simulation**

**9.2.1 Re-Konstruktion**

•

- **9.2.2 Projektive Konstruktion**
- **9.2.3 Freie Konstruktion**

**9.3 Wirklichkeit**

Realität ist unserem Alltagsverständnis nach

- • das, was uns gegenübersteht, die von uns unabhängige Objektwelt; aber auch
	- die Welt, in der wir leben, die daher auch uns selbst, unser Handeln, unser Erleben, unsere Ziele, Wünsche und Träume mit beinhaltet.

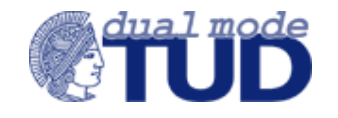

- **9. Virtualität und Wirklichkeit**
- **9.1 Anschlüsse: Virtuelle und reale Maschine**
- **9.2 Simulation**
	- **9.2.1 Re-Konstruktion**
	- **9.2.2 Projektive Konstruktion**
	- **9.2.3 Freie Konstruktion**
- **9.3 Wirklichkeit**

Simulation ist unseremAlltagsverständnis nach

- •ein "So-tun-als-ob";
- •die "bloße" Nachahmung von Wirklichkeit.

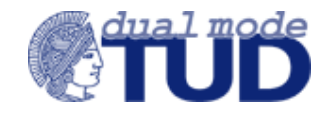

# **9. Virtualität und Wirklichkeit**

**9.1 Anschlüsse: Virtuelle und reale Maschine**

#### **9.2 Simulation**

- **9.2.1 Re-Konstruktion**
- **9.2.2 Projektive Konstruktion**
- **9.2.3 Freie Konstruktion**

**9.3 Wirklichkeit**

# Beispiele:

•

- •eine reale ("natürliche") Intelligenz (des Menschen) und eine simulierte ("künstliche") Intelligenz;
	- eine reale Objektstruktur (z.B. der innere Aufbau eines Atoms) und eine simulierte Objektstruktur (Atommodell);
- • eine reale Lebenswelt undeine simulierte Lebenswelt (Virtuelle Realität).

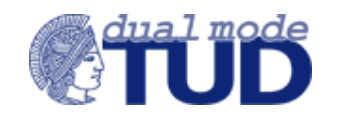

- **9. Virtualität und Wirklichkeit**
- **9.1 Anschlüsse: Virtuelle und reale Maschine**
- **9.2 Simulation**
	- **9.2.1 Re-Konstruktion**
	- **9.2.2 Projektive Konstruktion**
	- **9.2.3 Freie Konstruktion**
- **9.3 Wirklichkeit**

Funktionen von Simulationen:

- 1. zur Re-Konstruktion (Abbildung, Nachbildung) von Realität, die es gibt*;*
- 2. zur projektiven Konstruktion (zum Entwurf) von Realität, die es geben sollte und könnte*;*
- 3. zur freien Konstruktion (Erfindung) von Realität, die es geben sollte, unabhängig davon, ob es sie auch geben könnte.

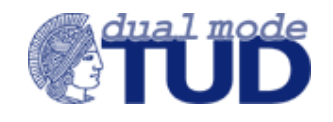

#### VORLESUNG GRUNDLAGEN DER INFORMATIONSPÄDAGOGIK - WS 2003/04

### **Gliederung**

#### **9. Virtualität und Wirklichkeit**

- **9.1 Anschlüsse: Virtuelle und reale Maschine**
- **9.2 Simulation**
	- **9.2.1 Re-Konstruktion**
	- **9.2.2 Projektive Konstruktion**
	- **9.2.3 Freie Konstruktion**
- **9.3 Wirklichkeit**

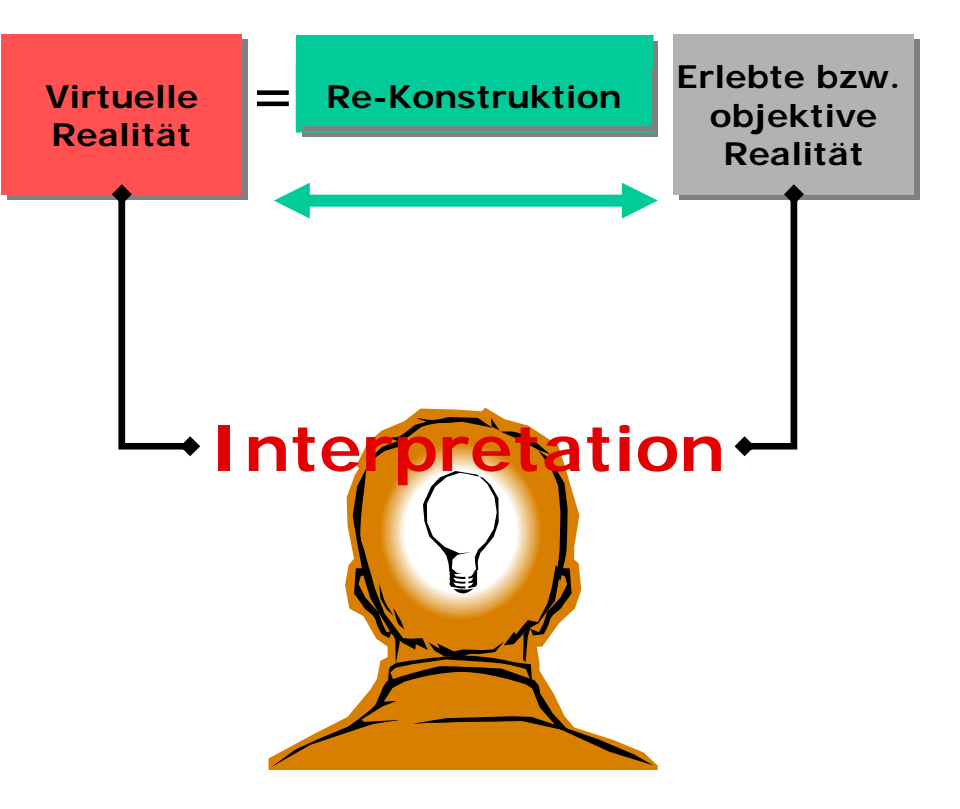

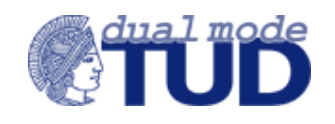

VORLESUNG GRUNDLAGEN DER INFORMATIONSPÄDAGOGIK - WS 2003/04

# **Gliederung**

#### **9. Virtualität und Wirklichkeit**

**9.1 Anschlüsse: Virtuelle und reale Maschine**

#### **9.2 Simulation**

- **9.2.1 Re-Konstruktion**
- **9.2.2 Projektive Konstruktion**
- **9.2.3 Freie Konstruktion**
- **9.3 Wirklichkeit**

# **1. Erkenntnisfunktion**

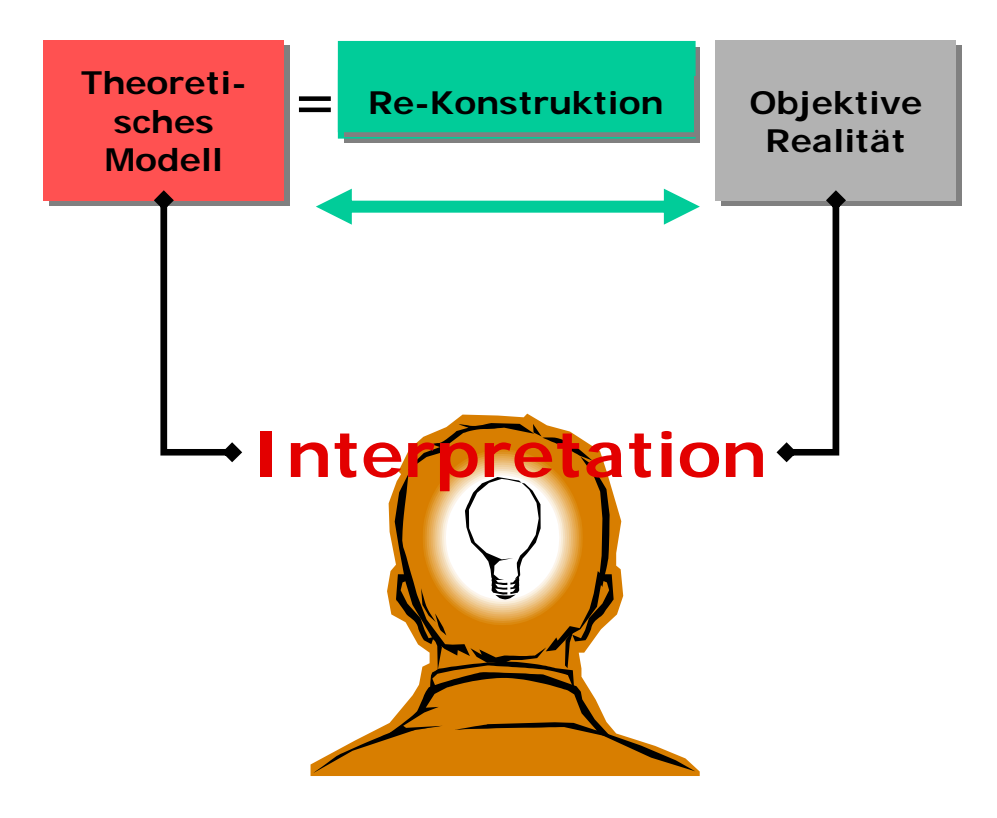

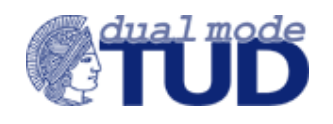

## **Gliederung**

- **9. Virtualität und Wirklichkeit**
- **9.1 Anschlüsse: Virtuelle und reale Maschine**
- **9.2 Simulation**
	- **9.2.1 Re-Konstruktion**
	- **9.2.2 Projektive Konstruktion**
	- **9.2.3 Freie Konstruktion**
- **9.3 Wirklichkeit**

# **2. Praktische Funktion**

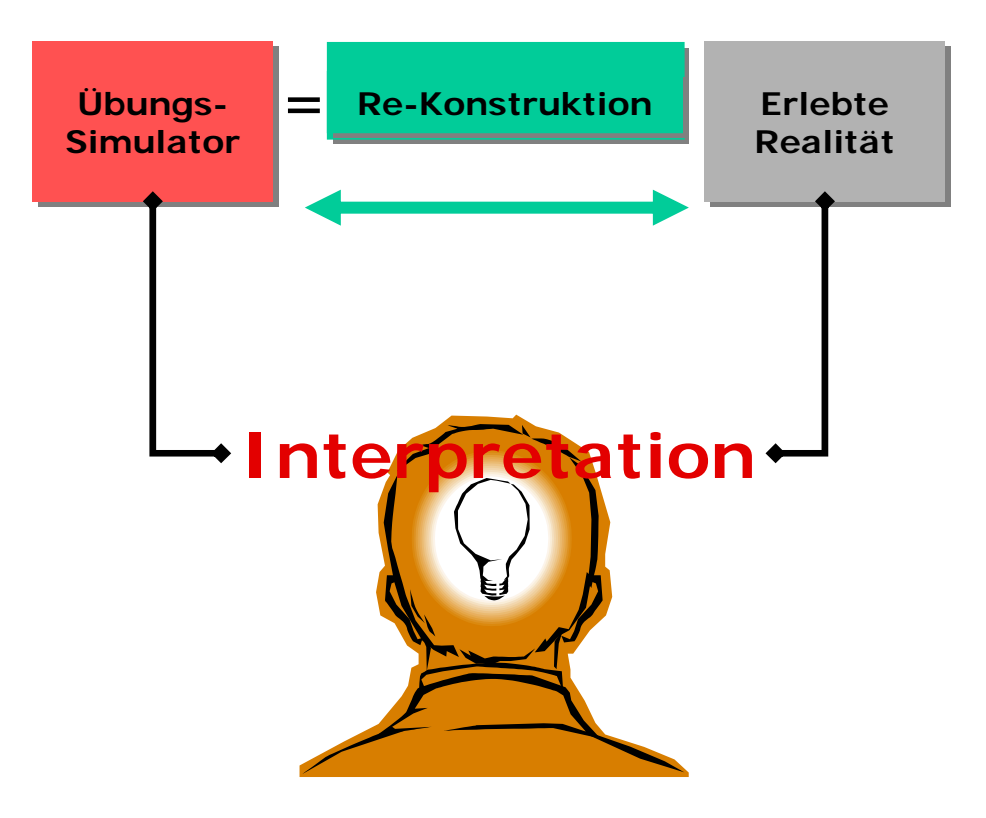

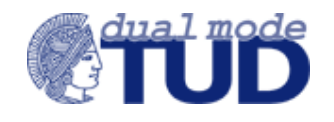

VORLESUNG GRUNDLAGEN DER INFORMATIONSPÄDAGOGIK - WS 2003/04

### **Gliederung**

#### **9. Virtualität und Wirklichkeit**

- **9.1 Anschlüsse: Virtuelle und reale Maschine**
- **9.2 Simulation**
	- **9.2.1 Re-Konstruktion**
	- **9.2.2 Projektive Konstruktion**
	- **9.2.3 Freie Konstruktion**
- **9.3 Wirklichkeit**

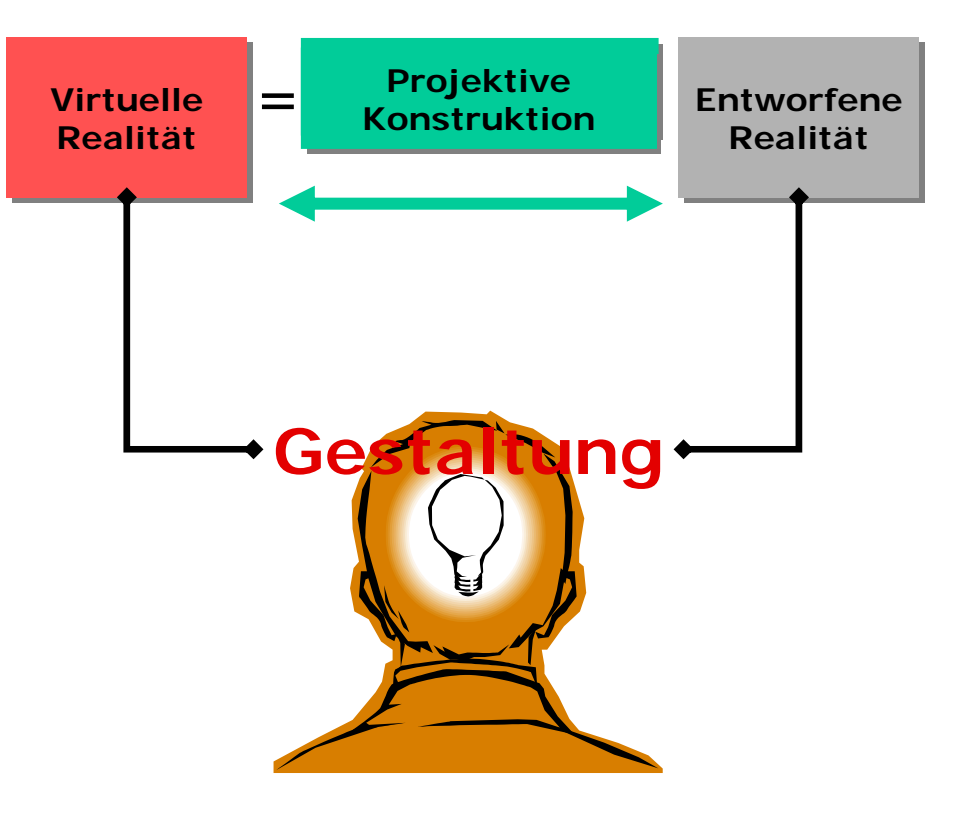

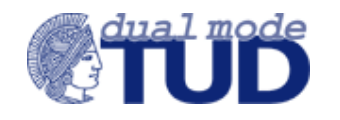

VORLESUNG GRUNDLAGEN DER INFORMATIONSPÄDAGOGIK - WS 2003/04

### **Gliederung**

#### **9. Virtualität und Wirklichkeit**

**9.1 Anschlüsse: Virtuelle und reale Maschine**

#### **9.2 Simulation**

- **9.2.1 Re-Konstruktion**
- **9.2.2 Projektive Konstruktion**
- **9.2.3 Freie Konstruktion**
- **9.3 Wirklichkeit**

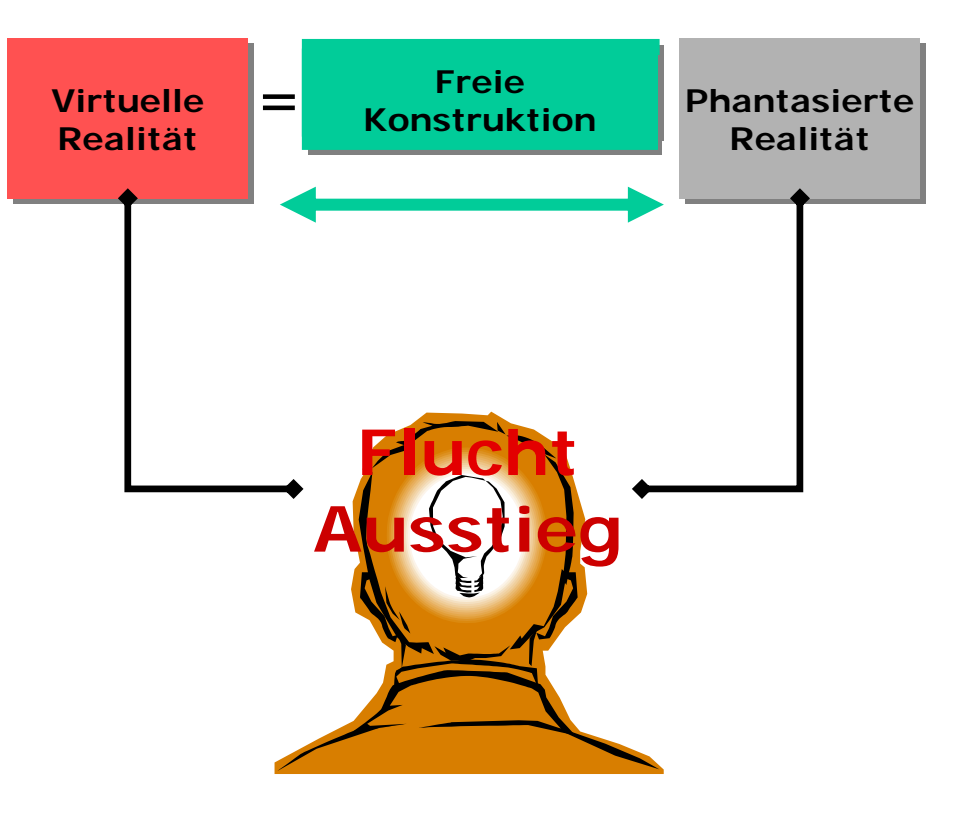

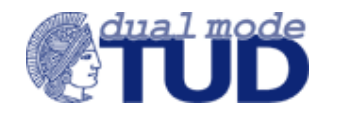

- **9. Virtualität und Wirklichkeit**
- **9.1 Anschlüsse: Virtuelle und reale Maschine**
- **9.2 Simulation**
	- **9.2.1 Re-Konstruktion**
	- **9.2.2 Projektive Konstruktion**
	- **9.2.3 Freie Konstruktion**
- **9.3 Wirklichkeit**

# Simulationen sind Teil von Wirklichkeit:

- • Nachbildungen – Interpretation und Akzeptanz
- Entwürfe konstruktive Sinngebung und kulturelle Gestaltung
- Phantasien subjektive Überschreitung der objektiven Möglichkeiten und/oder Flucht/Ausstieg

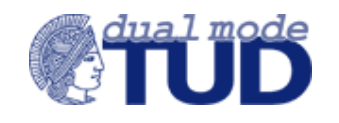

- **9. Virtualität und Wirklichkeit**
- **9.1 Anschlüsse: Virtuelle und reale Maschine**
- **9.2 Simulation**
	- **9.2.1 Re-Konstruktion**
	- **9.2.2 Projektive Konstruktion**
	- **9.2.3 Freie Konstruktion**
- **9.3 Wirklichkeit**

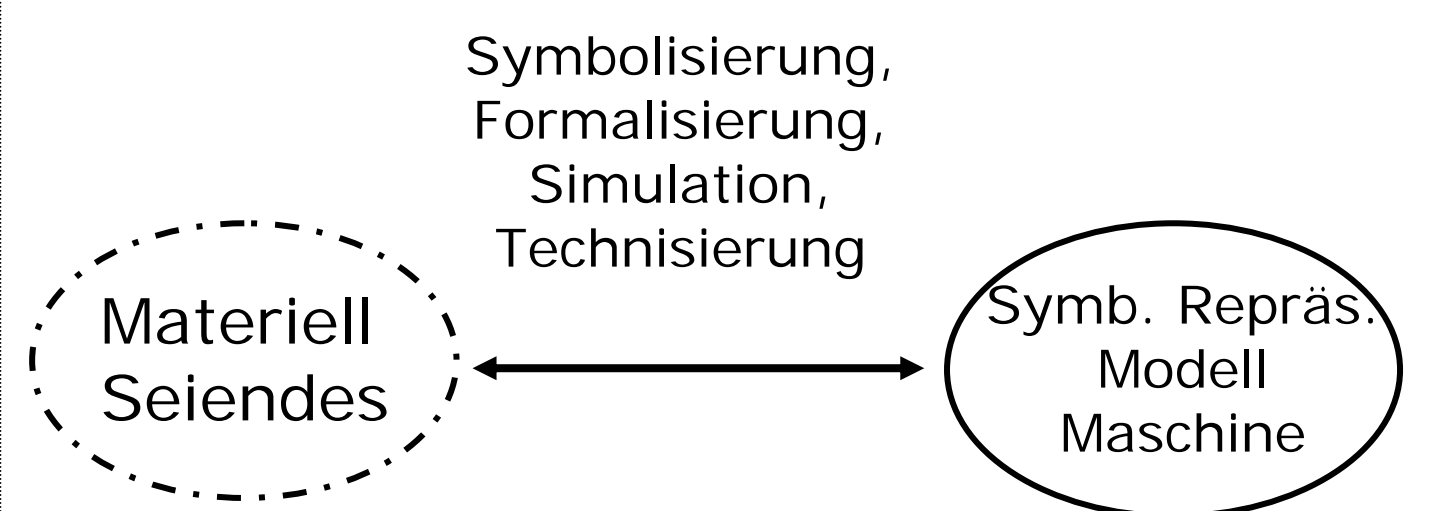

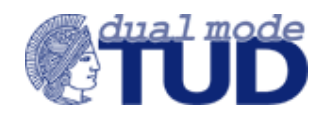

- **9. Virtualität und Wirklichkeit**
- **9.1 Anschlüsse: Virtuelle und reale Maschine**
- **9.2 Simulation**
	- **9.2.1 Re-Konstruktion**
	- **9.2.2 Projektive Konstruktion**
	- **9.2.3 Freie Konstruktion**
- **9.3 Wirklichkeit**

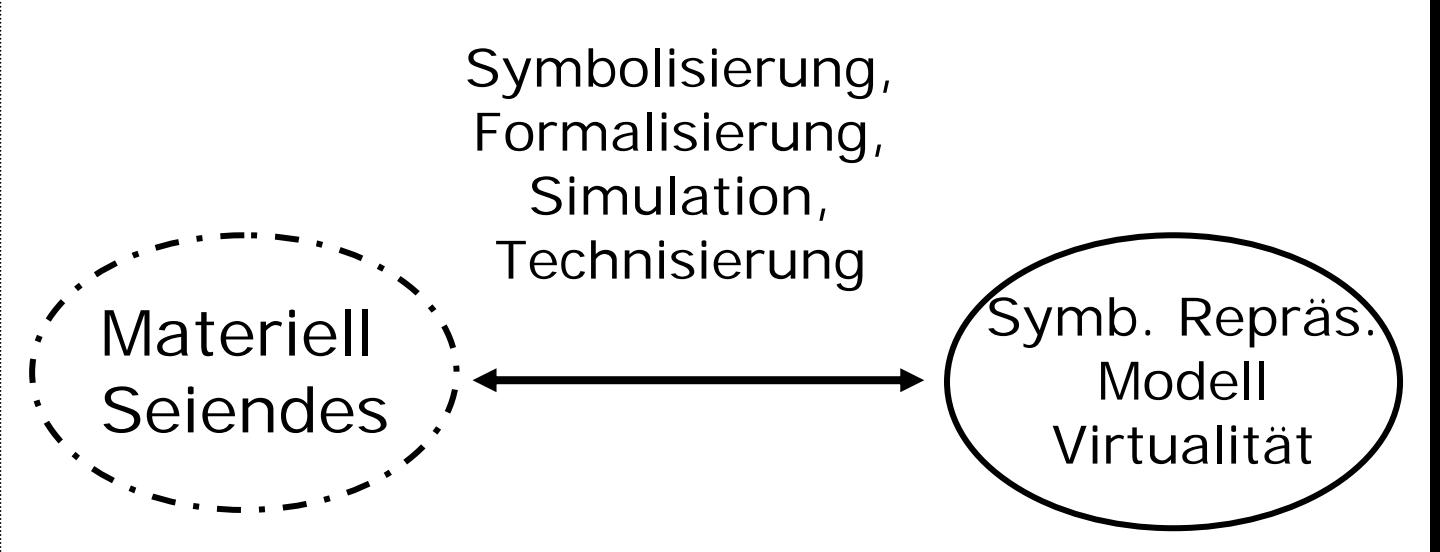

Wo "steckt" hier die Wirklichkeit?

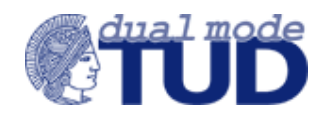